**Университетские субботы-2021. Информатика.** *Юлия Борисовна Буркатовская, ОИТ* **Динамическое программирование**

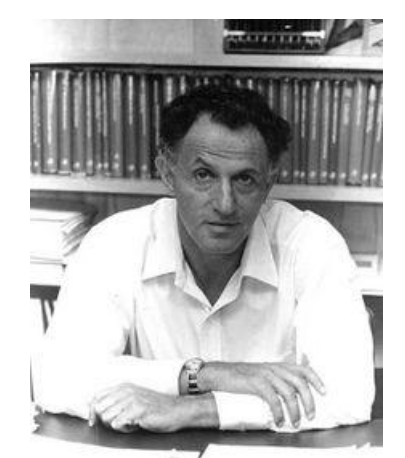

Ричард Эрнест Беллман (26 августа 1920— 19 марта 1984)

- *Беллман Р.* Динамическое программирование. М.: Издательство иностранной литературы, 1960.
- *Кормен, Т., Лейзерсон, Ч., Ривест, Р., Штайн, К.* Глава 15. Динамическое программирование // Алгоритмы: построение и анализ = Introduction to Algorithms / Под ред. И. В. Красикова. — 2-е изд. — М.: Вильямс, 2005.

*Динамическое программирование — это когда у нас есть задача, которую непонятно как решать, и мы разбиваем ее на меньшие задачи, которые тоже непонятно как решать.* (с)

А. Кумок.

**Динамическое программирование** — способ решения сложных задач путѐм разбиения их на более простые подзадачи. Он применим к задачам с оптимальной подструктурой, выглядящим как набор перекрывающихся подзадач, сложность которых чуть меньше исходной. В этом случае время вычислений, по сравнению с «наивными» методами, можно значительно сократить.

Слово «программирование» в словосочетании «динамическое программирование» в действительности к «традиционному» программированию (написанию кода) почти никакого отношения не имеет и имеет смысл как в словосочетании «математическое программирование», которое является синонимом слова «оптимизация». Поэтому слово «программа» в данном контексте скорее означает оптимальную последовательность действий для получения решения задачи. (Википедия)

Для того, чтобы задача могла быть решена методом динамического программирования, должны быть выполнены следующие условия:

- в задаче можно выделить подзадачи аналогичной структуры, но меньшей размерности;
- среди выделенных подзадач есть тривиальные, то есть имеющие «малую размерность» и  $\bullet$ очевидное решение;
- оптимальное решение подзадачи большой размерности может быть построено из  $\bullet$ оптимальных решений подзадач;
- решения подзадач запоминаются в массивы, имеющие разумные размеры (обычно это одномерные или двумерные массивы, размер зависит от параметров исходной задачи).

Как правило, с помощью динамического программирования можно посчитать максимум, минимум, количество способов…

Пример 1. Классика - числа Фибоначчи.

$$
F(n) = F(n-1) + F(n-2)
$$
  
F(0) = 0, F(1) = 1

Рекурсивная реализация, непосредственно по формуле. В функцию добавлен вывод, для какого параметра п вызывается функция, для наглядности.

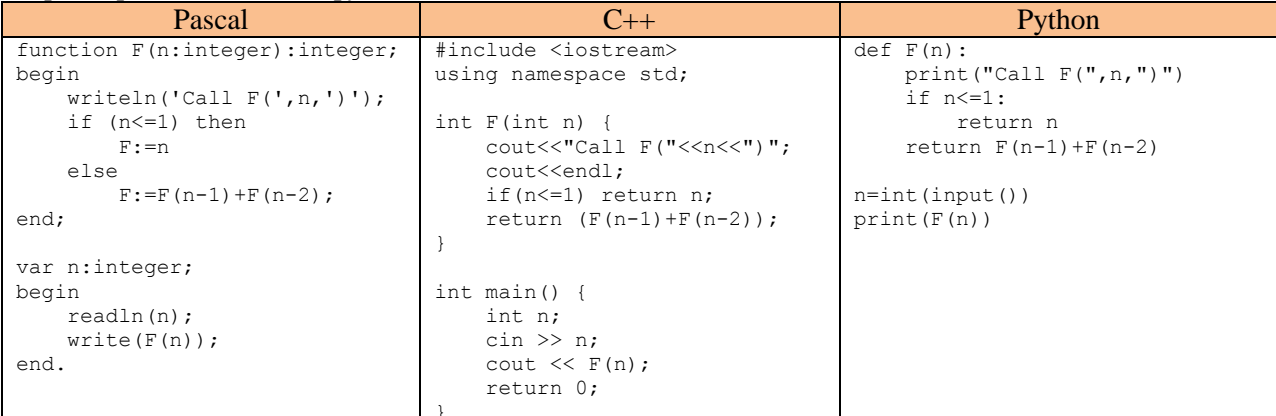

Результат работы программы для  $n = 6$ : Слева - выдача, справа - дерево, иллюстрирующее порядок вызовов функции для различных параметров. Можно видеть, что, чем меньше параметр, тем большее число раз вызывается функция. В целом число вызовов функции, а значит и сложность алгоритма,  $O(2^n)$ .

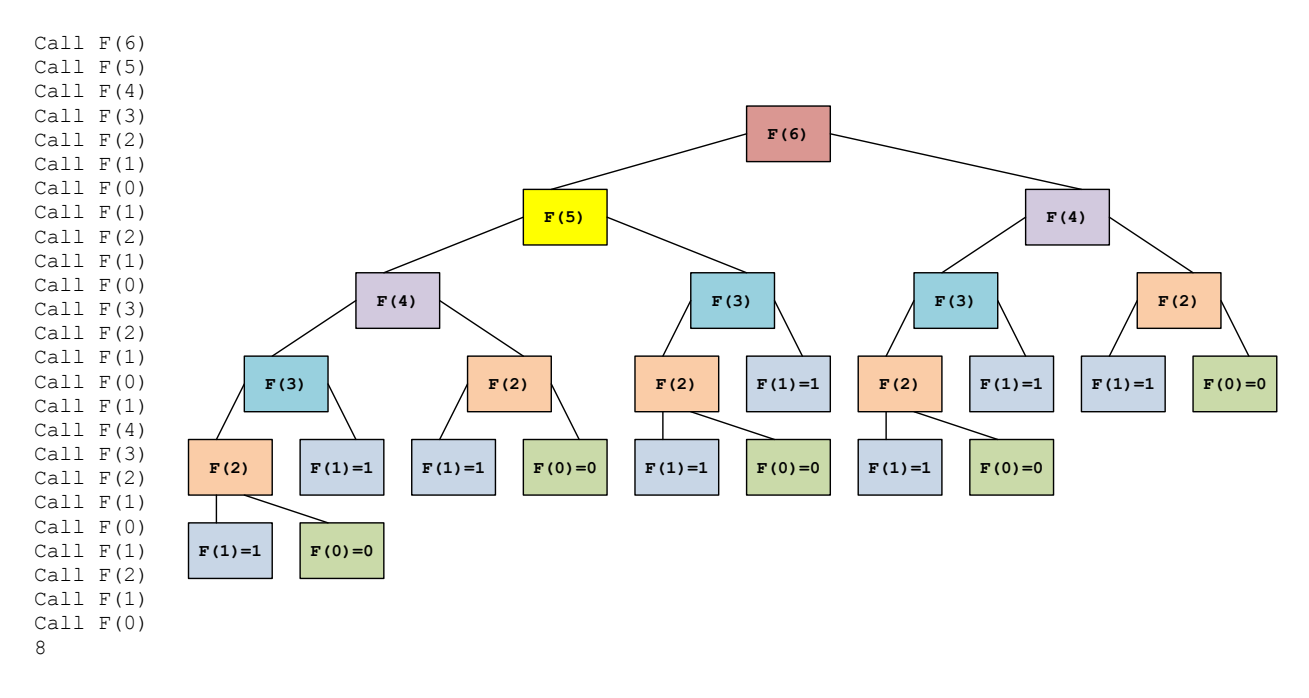

### Динамическое программирование:

- 1. Разбиваем задачу на подзадачи: для поиска  $F(n)$  необходимо найти  $F(n-1)$  и  $F(n-2)$ .
- 2. Запоминаем решения промежуточных задач, не решаем их каждый раз, когда они нужны.
- 3. База  $F(0)$  и  $F(1)$  известны, вычисляем  $F(2)$ ,  $F(3)$ , ... до тех пор, пока не дойдем до  $F(n)$ .

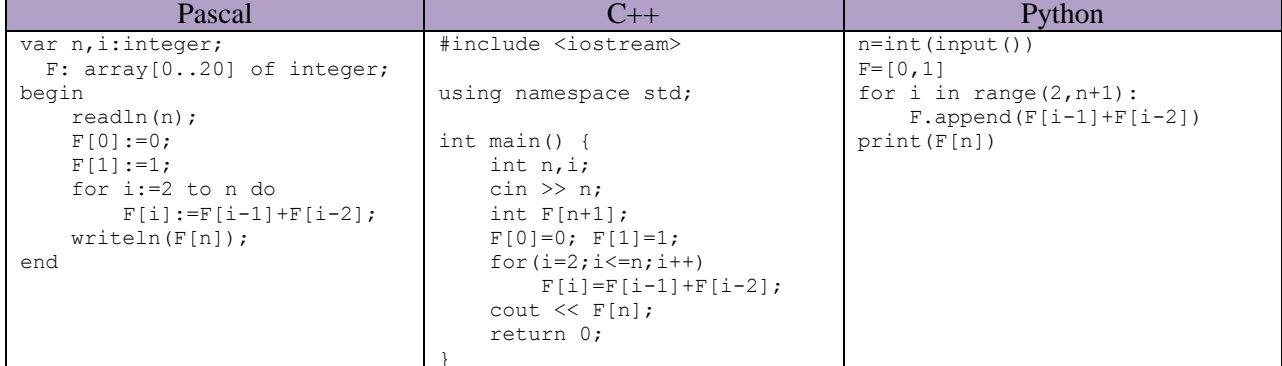

Время линейно (один цикл, в котором выполняется одно сложение).

Память линейна (завели массив). Важно - даже по памяти мы не выигрываем по сравнению с рекурсией, поскольку там память используется для сохранения в стек параметра функции, тоже хранится п параметров.

Можно обойтись без массива, если учесть, что мы используем лишь два последних вычисленных значения. Достаточно помнить только их.

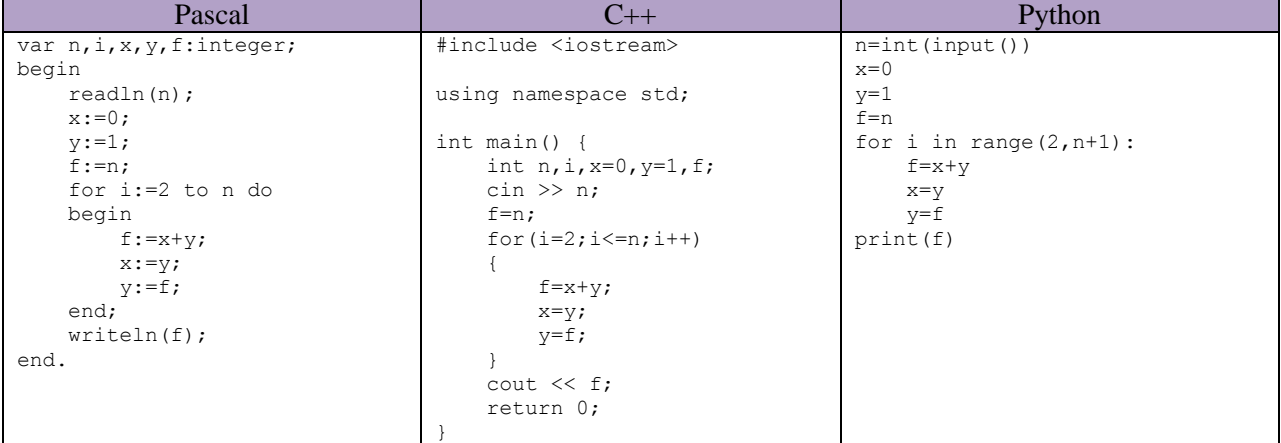

**Одномерная динамика** – задача зависит от одного параметра (вычисляем  $F(n)$ ).

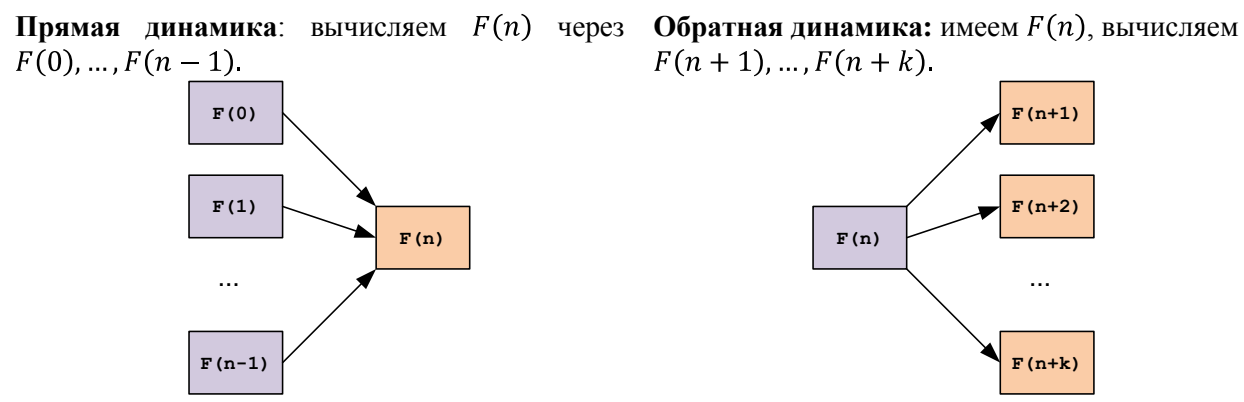

Термины не устоявшиеся, в разных источниках может быть по-разному.

Залания с сайта https://informatics.msk.ru/

## Пример 2. Задача №2963. Калькулятор

Имеется калькулятор, который выполняет три операции:

- 1. Прибавить к числу Х единицу.
- 2. Умножить число Х на 2.
- 3. Умножить число Х на 3.

Определите, какое наименьшее число операций необходимо для того, чтобы получить из числа 1 заданное число N.

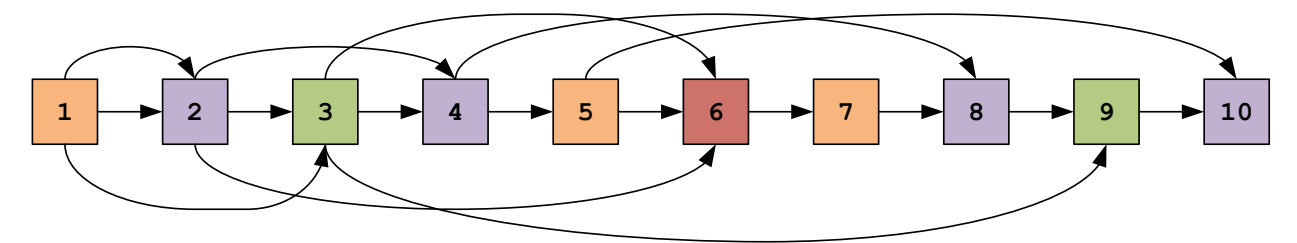

**Прямая линамика.** Число  $k > 1$  можно получить из:

- $k-1$ , прибавив 1;  $\bullet$
- $\bullet$ если  $k$  кратно 2, то из  $k/2$ , умножив на два;
- если  $k$  кратно 3, то из  $k/3$ , умножив на три.

Введем массив  $a[k], k = 1, ..., n$ , где  $a[k]$  – наименьшее количество команд, позволяющее получить число k из 1 (первоначально  $a[1] = 0$ ). Просматриваем по возрастанию числа  $k =$ 2, ..., n; сначала полагаем  $a[k] = a[k-1] + 1$  (получаем k прибавлением единицы к  $k-1$ , общее число команд на 1 больше, чем для получения  $k-1$ ). Затем проверяем делимость  $k$  на 2 и 3; если к кратно одному из этих чисел, то, возможно, выгоднее получить к либо из  $k/2$  либо из  $k/3$ ,

количество команд в этом случае равно  $a[k/2] + 1$  или  $a[k/3] + 1$ . Выбираем минимум.

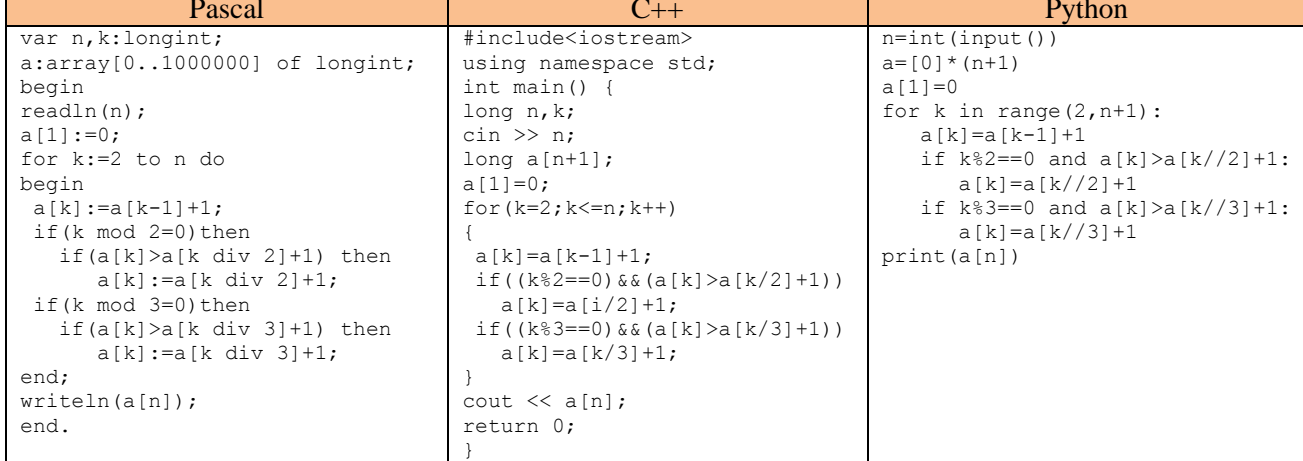

**Обратная динамика.** Из числа *k* могут за один шаг быть получены числа  $k + 1$ , 2k и 3k. При этом число необходимых операций будет для всех этих чисел на 1 больше, чем для получения k. Изначально полагаем  $a[k] = n, k > 1$  (минимальное число операций всегда меньше *n*). Поэтому просматриваем все числа  $k = 2, ..., n - 1$ , и, если  $a[k + 1]/a[2k]/a[3k]$  больше, чем  $a[k] + 1$ , полагаем его равным  $a[k] + 1$ . К тому же следим, чтобы не выйти за границы массива, последний его элемент имеет индекс  $n$ .

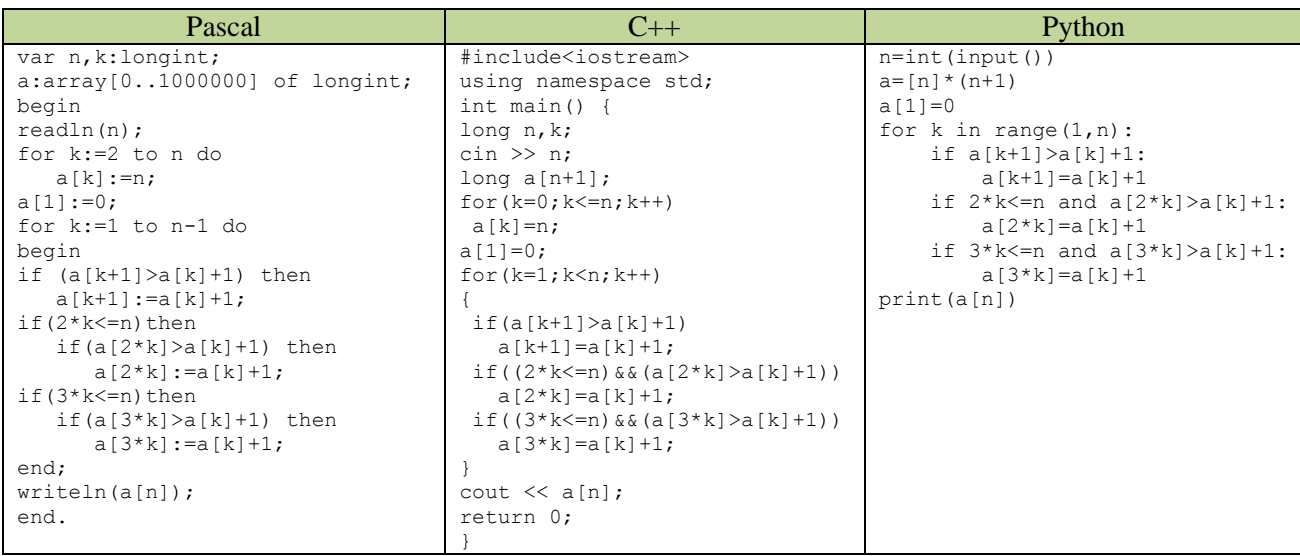

**Вспомним об эффективности.** Так как самое большое число, которое нас интересует, это *п*, то на 3 имеет смысл умножать только числа, не большие  $n/3$ , а на 2 – числа, не большие  $n/2$ . Поэтому организуем три цикла: в первом рассмотрим числа от 2 до  $n/3$ , во втором – от  $n/3 + 1$  до  $n/2$  (эти числа на 3 уже не умножаем), в третьем - остальные (к ним только прибавляем 1). Программа выглядит более длинной, но мы избавились от 2n сравнений.

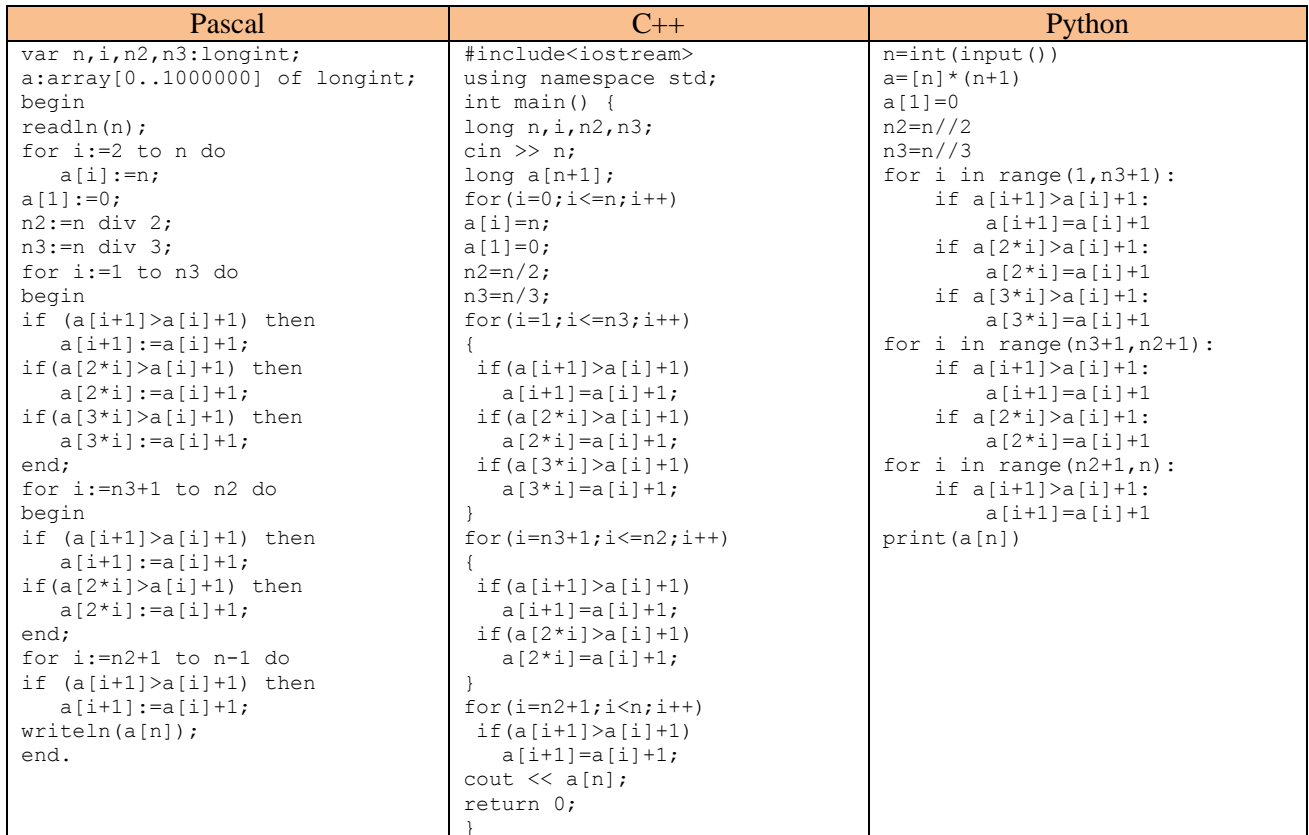

### Заметим, что жадные алгоритмы тут не работают.

Жадная идея 1. Давайте увеличивать данное число как можно сильнее, то есть, умножать на 3, а потом, когда это невозможно, умножать на 2, в последнюю очередь только прибавлять 1. Контрпример. Жадный алгоритм:

 $1 \rightarrow 3 \rightarrow 9 \rightarrow 27 \rightarrow 81 \rightarrow 82 \rightarrow 83 \rightarrow 84 \rightarrow 85 \rightarrow 86 \rightarrow 87 \rightarrow 88 \rightarrow 89$ Лучшее решение:

 $1 \rightarrow 3 \rightarrow 9 \rightarrow 10 \rightarrow 11 \rightarrow 22 \rightarrow 44 \rightarrow 88 \rightarrow 89$ 

Жадная идея 2. Давайте уменьшать итоговое число как можно сильнее, то есть, делить на 3 или на 2, в последнюю очередь только вычитать 1.

Контрпример. Жадный алгоритм:

Лучшее решение:

 $10 \leftarrow 5 \leftarrow 4 \leftarrow 2 \leftarrow 1$  $10 \leftarrow 9 \leftarrow 3 \leftarrow 1$ 

Жалная илея 3?

#### Пример 3. Задача №207. Последовательность из 0 и 1

Требуется подсчитать количество последовательностей длины N, состоящих из 0 и 1, в которых никакие две единицы не стоят рядом.

Решение. Рассмотрим. получаются большей как последовательности длины И3 последовательностей меньшей длины. Если последовательности оканчиваются на 0 (в фиолетовых прямоугольниках), то к ним можно приписать как 0, так и 1. Если последовательность оканчивается на 1 (в оранжевых прямоугольниках), то к ним можно приписывать только 0.

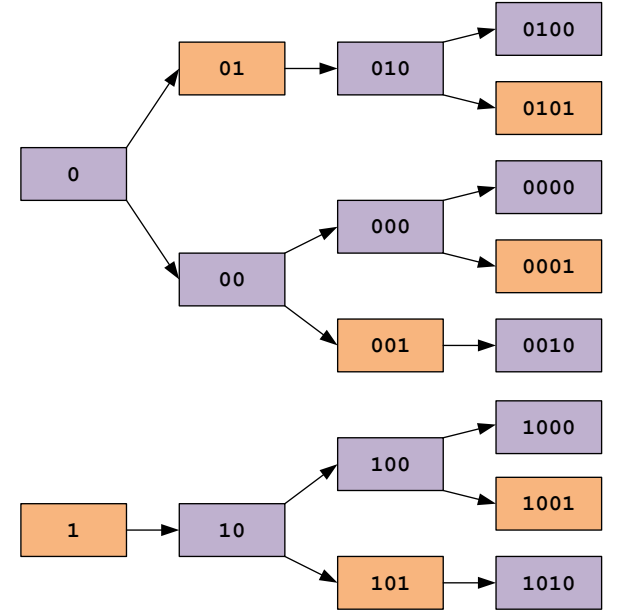

Таким образом, последовательности длины  $k+1$ , оканчивающиеся на 1, получаются из последовательностей длины  $k$ , оканчивающихся на 0. Последовательности длины  $k + 1$ , оканчивающиеся на 0, получаются из любых последовательностей длины  $k$ . Итак, рекуррентная формула (здесь  $N0(k)$  и  $N1(k)$  – количество последовательностей длины k, оканчивающихся на 0 и 1, соответственно):

$$
N1(k + 1) = N0(k)
$$
  

$$
N0(k + 1) = N0(k) + N1(k)
$$
  

$$
N0(1) = 1, N1(1) = 1
$$

Осталось это запрограммировать.

Можно также заметить, что число всех последовательностей есть число Фиббоначчи, обоснуйте это самостоятельно при желании.

# Задания с сайта<https://inf-ege.sdamgia.ru/> **ЕГЭ, задание 13. Поиск путей в графе.**

### **Пример 4. Задание 13 № [3285](https://inf-ege.sdamgia.ru/problem?id=3285)**

На рисунке — схема дорог, связывающих города А, Б, В, Г, Д, Е, Ж, З, И, К. По каждой дороге можно двигаться только в одном направлении, указанном стрелкой. Сколько существует различных путей из города А в город К?

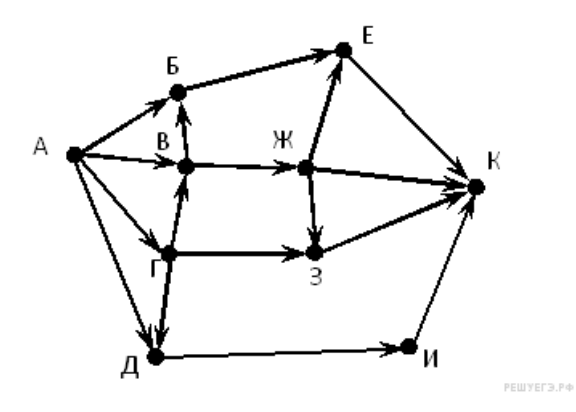

**Решение.** Здесь подойдет идеология прямой динамики. Число путей в вершину *х* есть сумма числа путей в вершины  $z_1, ..., z_k$ , из которых есть ребро в вершину  $x$ . Обозначая число путей в вершину через имя самой вершины, получаем уравнения:

К=Е+Ж+З+И И=Д З=Ж+Г  $E = E + \mathcal{K}$ Ж=В  $\Pi = A + \Gamma$  $E = B + A$  $B = A + \Gamma$  $\Gamma = A$ 

Уравнения в процессе составления упорядочиваем таким образом, чтобы величины, входящие в правую часть, всегда вычислялись ниже. Если это не так, можно переупорядочить уравнения позже.

Затем полагаем А=1, решаем уравнения «снизу вверх», подставляя уже известные величины в уравнения, пока не придем к результату.

К=Е+Ж+З+И=12 И=Д=2 З=Ж+Г=3  $E=E+W=5$  $K=B=2$  $I = A + \Gamma = 2$  $B = B + A = 3$  $B=A+\Gamma=2$  $\Gamma = A = 1$ 

# **Ответ: 12.**

Аналогично решаются задачи с избегаемой вершиной (просто удаляем ее из графа), с обязательной вершиной (сначала ищем количество путей в обязательную, затем – из обязательной в финальную.

# ЕГЭ, залание 23. Оператор присваивания и ветвления. Перебор вариантов, построение дерева

Динамическое программирование здесь работает лучше, чем дерево. Дерево часто получается слишком объемным, легко запутаться и что-то пропустить.

## Пример 5. Задание 23 № 15932

Исполнитель РазДваТри преобразует число на экране.

У исполнителя есть три команды, которым присвоены номера:

- 1. Прибавить 1
- 2. Умножить на 2
- 3. Умножить на 3

Первая команда увеличивает число на экране на 1, вторая умножает его на 2, третья умножает его на  $3$ 

Программа для исполнителя РазДваТри - это последовательность команд.

Сколько существует программ, которые преобразуют исходное число 2 в число 44 и при этом траектория вычислений содержит число 13 и не содержит числа 29?

Траектория вычислений - это последовательность результатов выполнения всех команд программы. Например, для программы 312 при исходном числе 6 траектория будет состоять из чисел 18, 19, 38.

Решение. Сначала нам нало лойти от числа 2 ло числа 13. Графически работу исполнителя можно представить следующим образом.

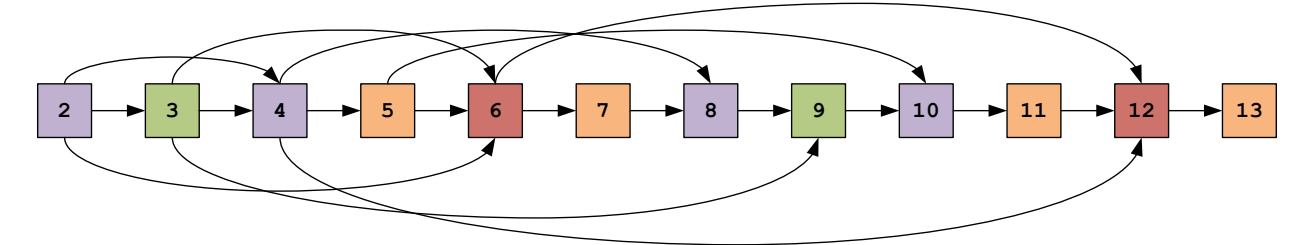

На самом деле можно даже этого не делать, просто держим в уме, что, если число  $k$  не кратно 2 или 3, оно получается только из  $k-1$ ; числа, кратные 2 или 3, получаются двумя способами (еще и из  $k/2$  или  $k/3$ ); числа, кратные 6 – из  $k-1$ ,  $k/2$ ,  $k/3$ . Составляем систему уравнений (тут можно идти от меньшего к большему).

$$
N_2 = 1
$$
  
\n
$$
N_3 = N_2 = 1
$$
  
\n
$$
N_4 = N_2 + N_3 = 2
$$
  
\n
$$
N_5 = N_4 = 2
$$
  
\n
$$
N_6 = N_2 + N_3 + N_5 = 4
$$
  
\n
$$
N_7 = N_6 = 4
$$
  
\n
$$
N_8 = N_4 + N_7 = 6
$$
  
\n
$$
N_9 = N_3 + N_8 = 7
$$
  
\n
$$
N_{10} = N_5 + N_9 = 9
$$
  
\n
$$
N_{11} = N_{10} = 9
$$
  
\n
$$
N_{12} = N_4 + N_6 + N_{11} = 15
$$
  
\n
$$
N_{13} = N_{12} = 15
$$

Далее посчитаем число траекторий от 13 до 44, не включающих 29. Это означает, что 30 нельзя получить из 29, прибавлением 1. К тому же нам не нужны числа от 23 до 28, если мы будем прибавлять к ним 1, то придем к числу 29, если умножать, то получим число, большее 44. Поэтому нас будут интересовать числа от 14 до 22, и далее от 30 до 44. При этом все числа мы получаем из 13, то есть, например, нельзя прийти в 22 из 11. По сути, мы стартуем с 13. При этом из 13 до 22 мы приходим только добавлением единицы.

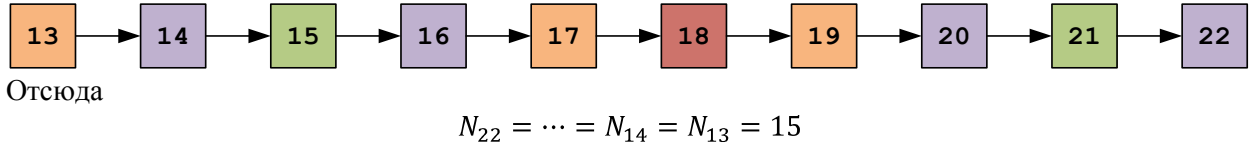

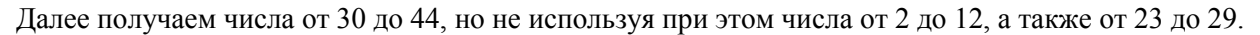

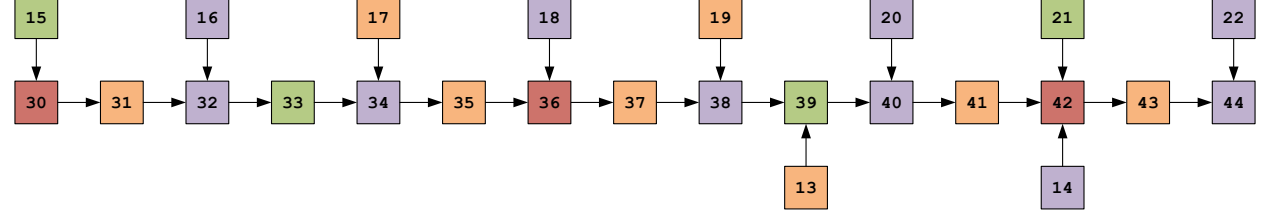

Для простоты расчетов можно положить

 $N_{22} = \cdots = N_{14} = N_{13} = 1$ , а потом умножить полученное число на 15 (но это не обязательно).<br>  $N_{30} = N_{15} = 1$ <br>  $N_{31} = N_{30} = 1$ <br>  $N_{32} = N_{16} + N_{31} = 2$ <br>  $N_{33} = N_{32} = 2$ <br>  $N_{34} = N_{17} + N_{33} = 3$ <br>  $N_{35} = N_{34} = 3$ <br>  $N_{15} = N_{16} + N_{17} = 4$ 

$$
N_{36} = N_{18} + N_{35} = 4
$$
  
\n
$$
N_{37} = N_{36} = 4
$$
  
\n
$$
N_{38} = N_{19} + N_{37} = 5
$$
  
\n
$$
N_{39} = N_{13} + N_{38} = 6
$$
  
\n
$$
N_{40} = N_{20} + N_{39} = 7
$$
  
\n
$$
N_{41} = N_{40} = 7
$$
  
\n
$$
N_{42} = N_{14} + N_{21} + N_{41} = 9
$$
  
\n
$$
N_{43} = N_{42} = 9
$$
  
\n
$$
N_{44} = N_{22} + N_{43} = 10
$$

Умножаем 15 на 10, получаем 150 программ. **Ответ: 150.**

Все это можно не рассчитывать вручную, а вывести формулы и запрограммировать. Программа будет похожа на ту, что мы писали для калькулятора в примере 2.

**Двумерная динамика** – задача зависит от двух параметров (вычисляем  $F(i, j)$ ). Промежуточные решения часто хранятся в двумерном массиве.

Задания с сайта<https://informatics.msk.ru/>

## **Пример 6. Задача №206. Количество маршрутов в прямоугольной таблице**

В прямоугольной таблице  $N \times M$  в начале игрок находится в левой верхней клетке. За один ход ему разрешается перемещаться в соседнюю клетку либо вправо, либо вниз (влево и вверх перемещаться запрещено). Посчитайте, сколько есть способов у игрока попасть в правую нижнюю клетку.

*Решение.* Разобьем задачу на небольшие подзадачи, которые все же понятно, как решать. Например, если таблица состоит из одной строки, то игрок движется только вправо, и способ будет один. Аналогично, если таблица состоит из одного столбца, игрок движется только вниз, и способ один.

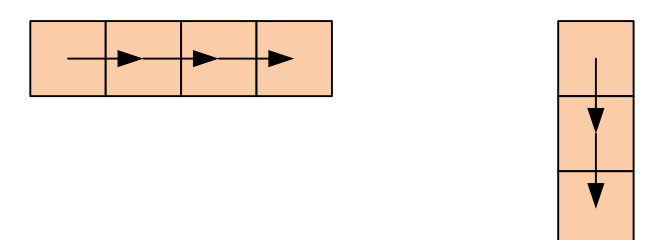

Рассмотрим более сложную таблицу. В клетку, выделенную голубым цветом, можно попасть из клеток слева и сверху (выделены зеленым). Если мы знаем, сколько путей ведут в зеленые клетки, мы получим число путей, ведущих в голубую клетку, как сумму этих чисел.

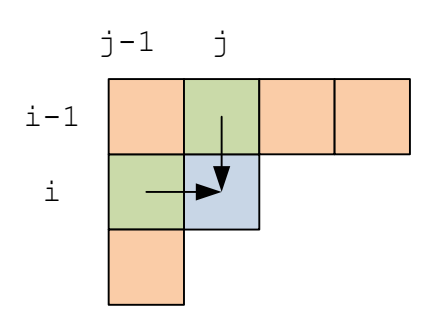

Таким образом, мы получили алгоритм. Заводим массив  $a: N \times M$ . Заполняем его первую строку и первый столбец единицами. Затем просматриваем строки слева направо, начиная со второй строки и со второй позиции в этой строке, вычисляем количество путей по формуле:

$$
a_{i,j} = a_{i-1,j} + a_{i,j-1}.
$$

Ответом будет число в последней строке и последнем столбце.

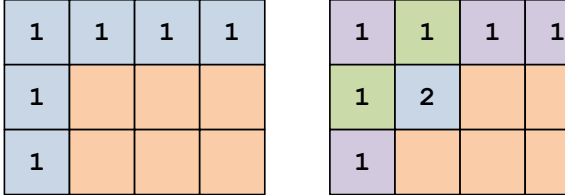

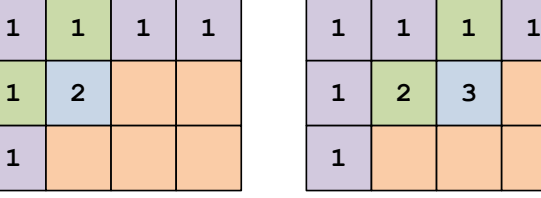

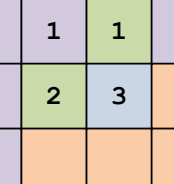

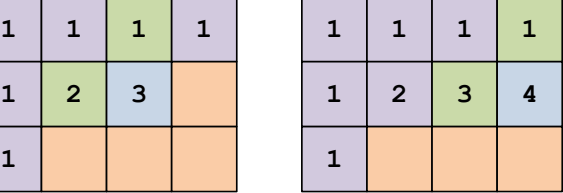

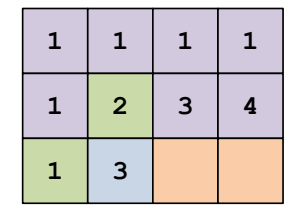

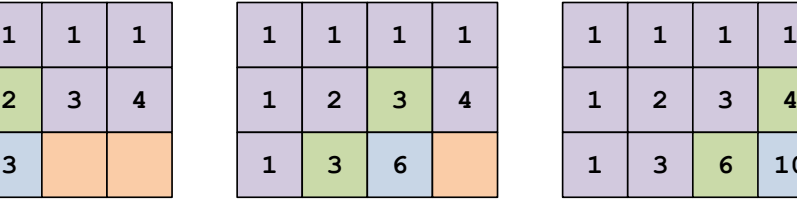

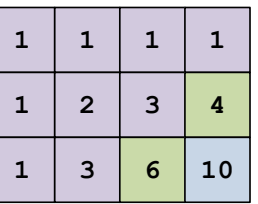

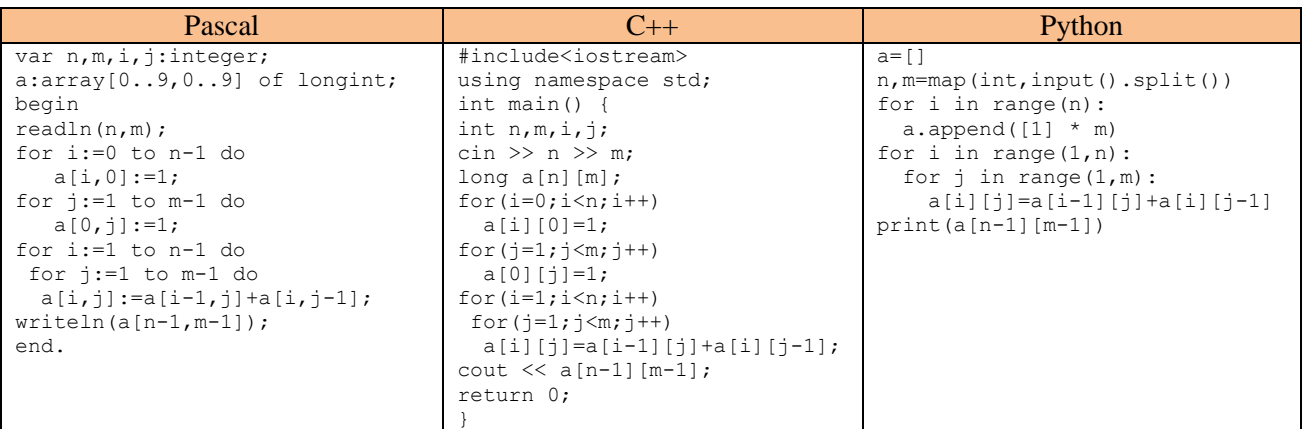

### **Пример 7. Задача №2965. Максимальная стоимость маршрута**

В левом верхнем углу прямоугольной таблицы размером  $N \times M$  находится черепашка. В каждой клетке таблицы записано некоторое число. Черепашка может перемещаться вправо или вниз, при этом маршрут черепашки заканчивается в правом нижнем углу таблицы.

Подсчитаем сумму чисел, записанных в клетках, через которую проползла черепашка (включая начальную и конечную клетку). Найдите наибольшее возможное значение этой суммы.

*Решение.* Разобьем задачу на небольшие подзадачи, которые все же понятно, как решать. Тут прекрасно сработает идея из предыдущей задачи. Например, если таблица состоит из одной строки, то черепашка движется только вправо, и при этом она собирает все, находящееся в строке. Каждый раз, двигаясь в очередную клетку, она прибавляет к набранной сумме число из данной клетки. Аналогично, если таблица состоит из одного столбца, черепашка движется только вниз, и собирает все числа из столбца.

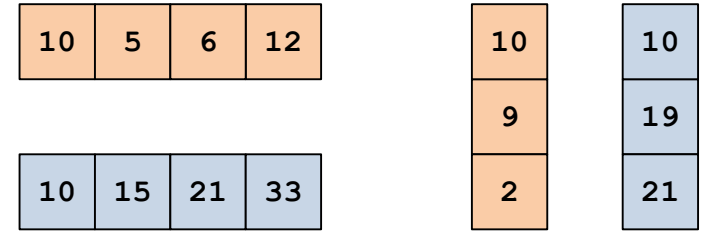

Здесь в оранжевых таблицах выписаны числа, которые находились в таблице изначально, а в голубых – соответствующий выигрыш черепашки. Заведем два массива: в массиве  $a: m \times n$ сохраним исходные данные, в  $b: m \times n$  – итоговый выигрыш черепашки в данной клетке. Формулы имеют вид:

$$
b_{0,0} = a_{0,0}
$$
  
\n
$$
b_{0,j} = b_{0,j-1} + a_{0,j}, j = 1, ..., m-1
$$
  
\n
$$
b_{i,0} = b_{i-1,0} + a_{i,0}, i = 1, ..., n-1
$$

Рассмотрим более сложную таблицу. В клетку, выделенную голубым цветом, можно попасть из клеток слева и сверху (выделены зеленым). Если мы знаем выигрыш в зеленых клетках, мы получим выигрыш в голубой клетке как максимум выигрышей в зеленых клетках плюс число в данной клетке. На картинке слева показана исходная таблица, справа – таблица выигрыша черепашки.

| 10             | 5 <sup>1</sup> | 6 <sup>6</sup>      | $\vert$ 12 |              | $10 \mid 15 \mid 21 \mid 33$ |  |
|----------------|----------------|---------------------|------------|--------------|------------------------------|--|
| 9 <sup>°</sup> |                | $13 \mid 3 \mid 15$ |            | $19 \mid 32$ |                              |  |
| $\overline{2}$ | 6              | $\overline{9}$      | 8          | 21           |                              |  |

Таким образом, мы можем заполнять правую таблицу слева направо и сверху вниз по формулам $b_{i,j} = \max\{b_{i-1,j}, b_{i,j-1}\} + a_{i,j}, \qquad i = 1, ..., n-1, j = 1, ..., m-1.$ 

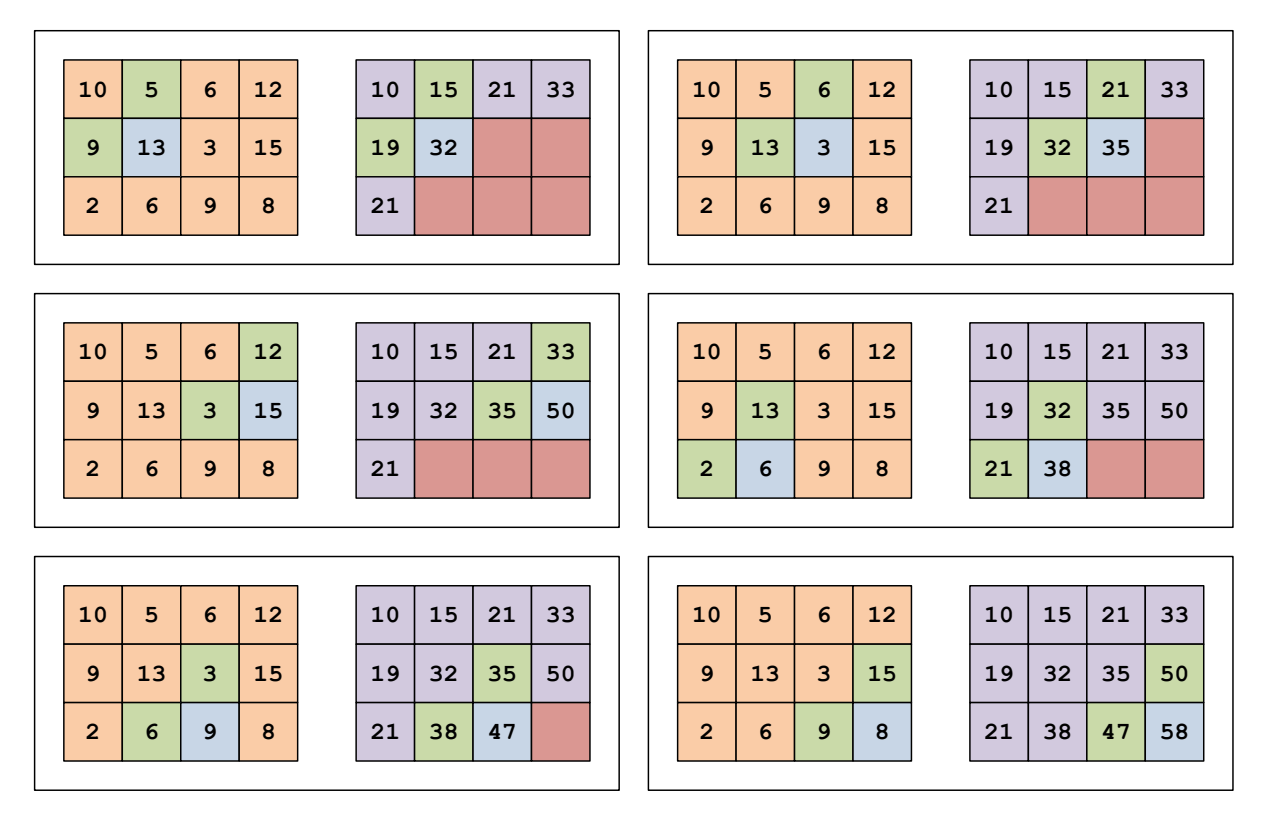

Можно также восстановить путь черепашки, от конца к началу. Путь восстанавливается по принципу – мы пришли в данную клетку из соседней клетки (слева или сверху) с максимальным значением. В клетку 58 мы пришли из 50, в 50 − из 35, в 35 – из 32, и т.д.

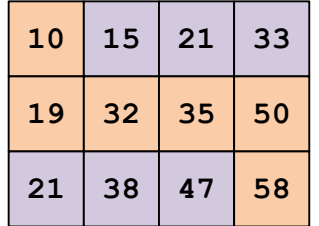

Замечание. Жадные алгоритмы тут не работают. Например, если переходить в клетку с максимальным значением, мы найдем другой путь, так как из клетки с ценой 13 (в начальной матрице) пойдем вниз, а не влево.

### **ЕГЭ, задание 18. Робот-сборщик монет.**

## **Пример 7. Задание 18. № 27415.**

Квадрат разлинован на *N*×*N* клеток (1 < *N* < 17). Исполнитель Робот может перемещаться по клеткам, выполняя за одно перемещение одну из двух команд: вправо или вниз. По команде вправо Робот перемещается в соседнюю правую клетку, по команде вниз — в соседнюю нижнюю. При попытке выхода за границу квадрата Робот разрушается. Перед каждым запуском Робота в каждой клетке квадрата лежит монета достоинством от 1 до 100. Посетив клетку, Робот забирает монету с собой; это также относится к начальной и конечной клетке маршрута Робота.

## [Задание 18](https://inf-ege.sdamgia.ru/doc/inf/zadanie18/18_demo.xlsx)

Откройте файл. Определите максимальную и минимальную денежную сумму, которую может собрать Робот, пройдя из левой верхней клетки в правую нижнюю. В ответ запишите два числа друг за другом без разделительных знаков — сначала максимальную сумму, затем минимальную. Исходные данные представляют собой электронную таблицу размером *N*×*N*, каждая ячейка которой соответствует клетке квадрата.

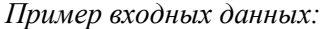

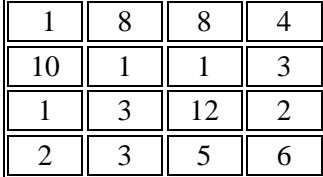

Для указанных входных данных ответом должна быть пара чисел 41 и 22.

*Решение.* Задача аналогична предыдущей. Решение можно получить в Excel. Задача решена в отдельном файле.